# DCSUG Newsletter

Washington, DC SAS Users Group

# First Quarter Meeting

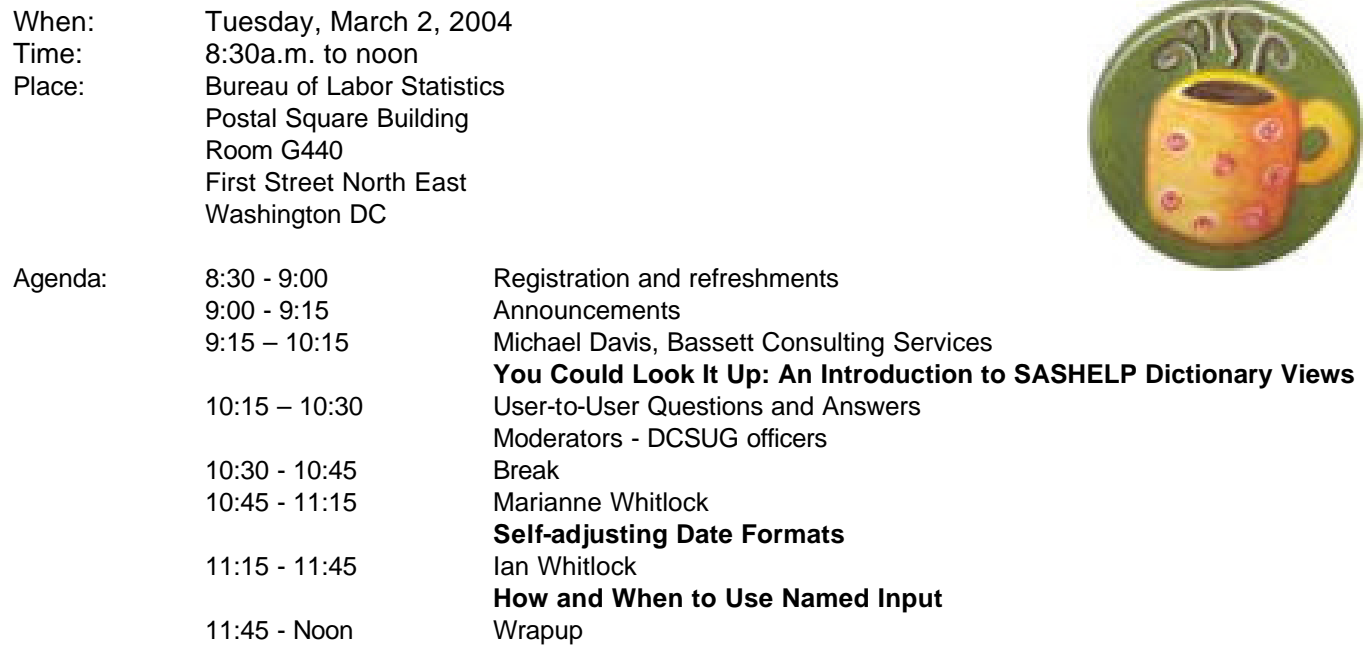

#### \***Presentation times subject to change**

Visitors must use the visitor's entrance on First Street NE. Directions for those taking Metro: Take the Red Line to Union Station. Exit the station via the Amtrak exit, but do not go up to the train level. Instead, after going up to and out through the farecard gates, turn to the left where there is an exit to the street (First Street NE). Directly across from the exit are the employee and visitor's entrances to the building. After checking in with security, take the main elevators down to the G level. **BRING PICTURE ID!**

> If you have special needs and are planning to attend this meeting, please contact any DCSUG officer no later than 02/24/04

SAS<sup>®</sup> is a registered trademark of the SAS Institute, Cary, NC

**NOTE: If you are not currently a paid member of the DCSUG and are planning to attend the meeting, please email Paul Gorrell at**  pgorrell@s-3.com **or call him at** (301) 628-3237 **by Feb 24th and leave your name. Security at the Bureau of Labor Statistics is very tight and having your name on a list of possible attendees will make your entrance to the building easier.** 

*\*\*\*\*\*\*\*\*\*\*\*\*\*\*\*\*\*\*\*\*\*\*\*\*\**

# **President's Message**

Peter Knapp

As I write this, the ground is covered with snow and the trees are swaying in the wind. Hopefully the groundhog will not see his shadow on February 2. If he sees it, legend has it that he'll return to his hole, regarding his shadow as an omen of six more weeks of bad weather. But the year is young, the days are getting longer, and Congress has finally passed the "omnibus" spending measure. I hope it will be a good year.

The first quarterly DCSUG of 2004 will be held on March 2. We have lined up three speakers that I think you will enjoy. Michael L. Davis will be visiting us from New Haven, CT. Ian and Marianne Whitlock, who relocated from the DC area to suburban Philadelphia late last year, will be paying us a return visit. I look forward to seeing many of you on March 2.

# *Speaker Abstracts*

### **You Could Look It Up: An Introduction to SASHELP Dictionary Views**

Michael Davis, Bassett Consulting Services

Ever wonder what titles were already set in a batch SAS® session? Need a list of the members in a library so your macro can automatically hack at each one? Curious as to how many observations are in that data set without running a procedure or DATA step? Want to see what macro variables already exist? Anytime that one has a question about what is going on in their SAS session, they can answer it the same way that SAS itself does the task... they can look it up in the SASHELP dictionary views.

This presentation is an introduction to all those views automatically created by the SAS System and found in the SASHELP libref and prefixed with a "V". The dictionary views track items and their attributes for features such as catalogs, data set variables (columns), external files, indices, macro variables, data set members, titles, portable system options, and of course, views. The focus of the presentation is to illustrate how the dictionary views can be used in common situations. Last, for the SQL-phobic, it will be shown how these views can be accessed through Display Manager and through DATA step programming.

*Michael Davis is Vice President of Bassett Consulting Services, Inc., a SAS Alliance Affiliate Member™. An independent consultant since 1994, he previously worked for Blue Cross & Blue Shield of Connecticut and the Connecticut Hospital Association. A SAS user since 1985, Michael specializes in developing custom web-enabled and full-screen decision support systems using SAS/IntrNet®, SAS/AF®, FRAME, and other SAS® products, including SAS/Warehouse Administrator®. He is a past chair of the Hartford Area SAS User Group and is a frequent presenter at NESUG and SUGI. Michael is active in the Independent Computer Consultants Association.*

#### **Self-adjusting Date Formats**

Marianne Whitlock

Often we want a table of information grouped by date ranges. For example, how many exams were completed last quarter and all earlier quarters combined? What was the number of machine tools produced last month, the previous month, and each of the previous years? How many whales were sighted this year, last year, and all the years before that since records were kept, grouped together?

In each of these examples, the recent date ranges are finer and more historic dates are clumped into larger ranges. When such reports are generated regularly, the dates in the finer ranges move back into the more clumped ranges.

This example demonstrates the creation of a dynamic self-adjusting format for the grouping so that without touching the code, the report will move ahead with new information and roll up earlier information into the larger clumped date ranges. Three SAS concepts, which relate to the technique, will be discussed: the INTNX function, nested formats, and the CNTLIN option in PROC FORMAT.

*Marianne Whitlock has been programming in SAS for more than 20 years. She has given presentations at SAS User Group meetings in Atlanta, Nashville, Norfolk, Orlando, and Washington. Her main SAS interests are DATA step programming, and designing systems using SAS macros.*

## **How and When to Use Named Input**

Ian Whitlock

*.*

The named input feature of SAS reads input records that consist of a variable name followed by an equal sign and a value for the variable. Although it is documented, named input is one of the better kept secrets of the INPUT statement. The problem is that the examples do not reveal why one might want the tool. This presentation shows how to use named input and demonstrates its usefulness for generating test data and constructing update transactions.

*Dr. Ian Whitlock has been programming largely in SAS since 1981 using an interactive environment to develop programs for execution in a batch environment. He is active on SAS-L, and has presented many different papers at national, regional, and local SAS User Group meetings.*

## **Questions and Answers**

Moderated by DCSUG Officers

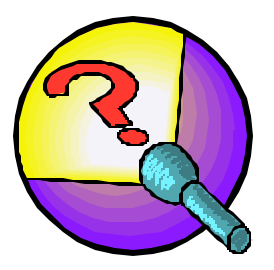

Bring your SAS programming or procedure questions to DCSUG and its members. During this open session, you can ask questions of and get answers from experienced SAS users. All are welcomed to participate

### **DCSUG 2004 Steering Committee**

### **OFFICERS**

#### **CHAIR -- Peter Knapp**

 (202) 482-1359 (202) 482-1388(fax) peter\_knapp@ita.doc.gov

#### **SECRETARY -- Paul Gorrell**

(301) 628-3237 (301) 628-3201 (fax) pgorrell@s-3.com

#### **TREASURER -- Arlene Siller**

(301) 458-4498 (301) 458-4032 (fax) asiller@cdc.gov

#### **SAS LIAISON -- Roger Goodwin**

(301) 763-4774 (301) 457-2744 (fax) roger.l.goodwin@census.gov

#### **OTHER COMMITTEE MEMBERS**

#### **Larry Altmayer**

(301) 763-2569 (301) 457-4437 (fax) Lawrence.W.Altmayer@census.gov

#### **Linda Atkinson**

(202) 694-5046 (202) 694-5718 (fax) Atkinson@ers.usda.gov

#### **Karen Dennis**

kcdennis@comcast.net

**Frank Fry** (202) 452-2666 (202) 452-6433 (fax)

**Mike Rhoads**

(301) 251-4308 (301) 294-2040 (fax)

**Howard Schreier** (202) 482-4180 (202) 482-4614 (fax)

Howard\_Schreier@ita.doc.gov

frank.fry@frb.gov

rhoadsm1@westat.com

#### **Christopher Zogby**

(703) 671-6330 (703) 671-6360 (fax) czogby@erols.com

#### **DESKTOP SPECIAL INTEREST GROUP**

**CO-CHAIR -- Joe Mirabal** (703) 265-4620

jmmirabal@aol.com

**CO-CHAIR -- Yesvy Gustasp** (301) 625-9576 (202) 307-5888 (fax) Yesvy\_Gustasp@yahoo.com

# Come to SUGI 29 – Registration Open!

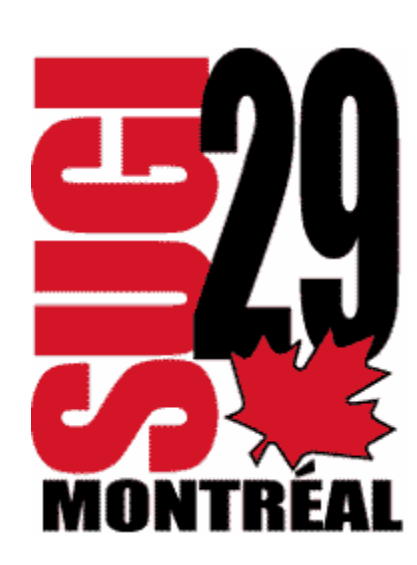

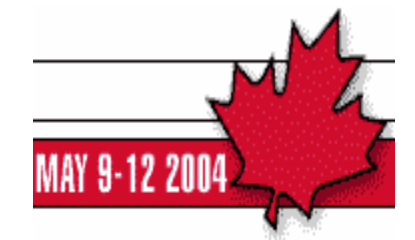

Palais des congrès de Montréal ◆ Duke Owen, Conference Chair

DCSUG, First Quarter 2004, *page 3*

### **Programmatically Determine Which Disk Drives are Available for Your Windows Server or Workstation By Michael Raithel, Westat**

[This article originally appeared as a Technical Tip on the SAS web site. More excellent tips are available at http://support.sas.com/sassamples/quicktips/index.html.]

I am an avid reader of the SAS Technical Tips page and have an innovative program that I would like to share with my fellow SAS programmers. This SAS program quickly allows SAS Windows users to determine, programmatically, all of the Disk drives that are available to their server or workstation. (Even though "MVS" is my middle name, I currently do 95% of my SAS programming in either the Linux or the Windows environments.)

This program, and the concept that it illustrates, will be helpful to SAS programmers in a number of ways:

- SAS programmers can programmatically search for a particular Disk drive, and from there a particular directory first, before putting it in a LIBNAME or FILENAME statement.
- SAS programmers can create a SAS "data base" of the following information, to characterize changes over time:
	- The individual directories allocated on a specific Disk drive or Disk drives.
	- **The date on which directories or files on a specific Disk drive were last updated.**
	- The sizes of files on a specific Disk drive.
	- The types of files stored on a particular Disk drive or in a directory .bat, .txt, .sas, .sas7bdat, etc.
	- The number of directories and the number of files allocated to the root of a particular Disk drive.
- SAS programmers can programmatically determine if a particular disk/directory/file is present. If not, they can issue an alert, error message or e-mail.
- SAS programmers can execute this program via SAS/CONNECT to map out the directories of remote Windows servers.
- Consultants can run it to get a quick look at the environment on the PC they will be working on. The output is saved in a file that they can refer to later, off-site.

I was inspired to write this program the day that I received my new copy of SAS Companion for the Microsoft Windows Environment, Version 8. On page 375, I came across the DRIVEMAP option of the FILENAME statement and was immediately intrigued. As I said, I think others will find the following program helpful!

\*\*\*\*\*\*\*\*\*\*\*\*\*\*\*\*\*\*\*\*\*\*\*\*\*\*\*\*\*\*\*\*\*\*\*\*\*\*\*\*\*\*\*\*\*\*\*\*\*\*\*\*\*\*\*\*\*\*\*\*\*\*\*\*\*; \* SAS Options. \*\*\*\*\*\*\*\*\*\*\*\*\*\*\*\*\*\*\*\*\*\*\*\*\*\*\*\*\*\*\*\*\*\*\*\*\*\*\*\*\*\*\*\*\*\*\*\*\*\*\*\*\*\*\*\*\*\*\*\*\*\*\*\*\*; options noxwait xmin xsync; \*\*\*\*\*\*\*\*\*\*\*\*\*\*\*\*\*\*\*\*\*\*\*\*\*\*\*\*\*\*\*\*\*\*\*\*\*\*\*\*\*\*\*\*\*\*\*\*\*\*\*\*\*\*\*\*\*\*\*\*\*\*\*\*\*; \* Set Drives to skip over. The default is the mountable drives \*; \* A: - diskette and D: - CD ROM. Make changes if you have these \*; \* devices mounted or have alternate drives mapped for mountable \*; \* devices. This program will hang if you attempt to map a \*; \* mountable drive that does not have media mounted in it. \*\*\*\*\*\*\*\*\*\*\*\*\*\*\*\*\*\*\*\*\*\*\*\*\*\*\*\*\*\*\*\*\*\*\*\*\*\*\*\*\*\*\*\*\*\*\*\*\*\*\*\*\*\*\*\*\*\*\*\*\*\*\*\*\*; %LET SKIPDEVS = 'A:' 'D:';

\* Set the output file that will contain the concatenated output \*; \* of the DOS "DIR" command executed for each Drive. Change this \*; \* value if you need an alternative. %LET DISKREPT = c:\Windows\temp\Disk\_Drive\_Information.txt; \* Allocate DISK Drive information using the DRIVEMAP keyword. \*; filename diskinfo DRIVEMAP; \* Allocate TEMPFILE to hold DOS commands that will be built in \*; \* the DATA step, below. filename tempfile TEMP mod; \* Input the DISK Drive names from diskinfo. Create DOS command \* \* lines (BIGLINE) and PUT them to TEMPFILE, so that they can be \*; \* executed in a DATA \_NULL\_ step later. data mymap; file tempfile; infile diskinfo; input drive \$; if drive in(&SKIPDEVS) then delete; retain callsys "call system('dir " slashcarrot \>>' targetfile "&DISKREPT" leftparen ');' bigline = callsys || trim(left(drive)) || slashcarrot || targetfile || leftparen; put bigline; run; \* INCLUDE TEMPFILE to execute the DOS commands built by the DATA\*; \* step, above. They will execute a DOS "DIR" on the main direct-\*; \* ory of each DISK Drive and store the results in a .txt file. \*; 

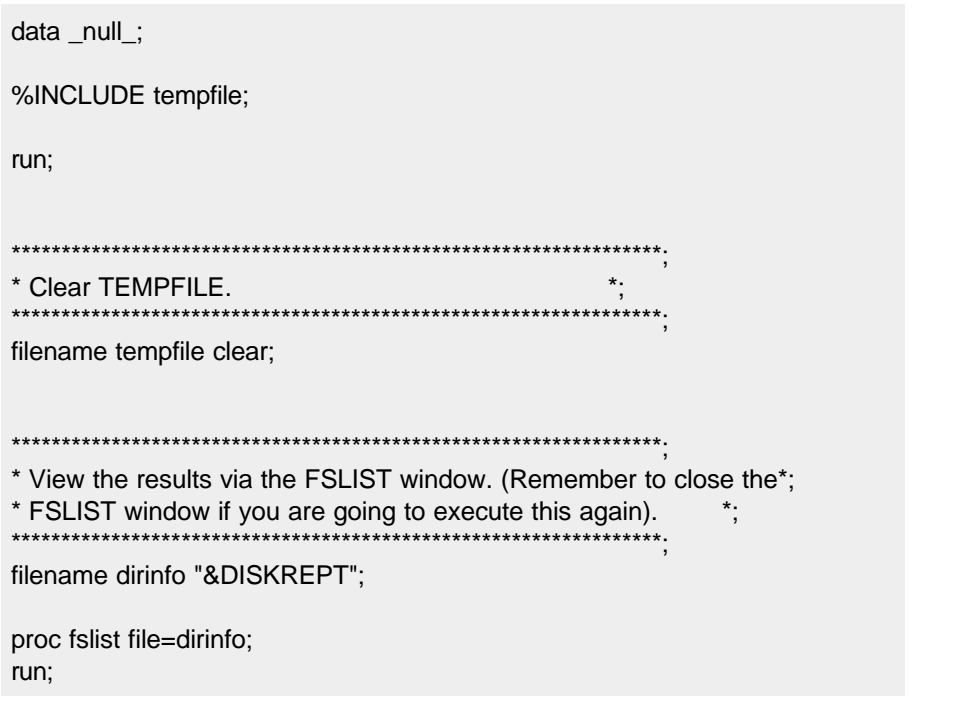

### **SAS Programmers**

**Statistics Collaborative**, a small biostatistical consulting firm located in downtown Washington, DC, is currently seeking entry-level and experienced SAS programmers. We are hardworking and committed to high quality, socially important work. Most of our effort deals with clinical trials in a variety of medical fields. Candidates must be literate, numerate, computer savvy and willing to learn new skills. Attention to detail, accuracy, initiative, and excellent communication skills are essential. Knowledge of statistics is desirable, but not required.

Our entry-level programmers have come from a variety of fields, but the most successful ones have been those whose background has been mathematics or science, or, somewhat surprisingly, graphic arts. We want programs that are error-free, well documented, and that look elegant on the printed page. Salary will depend on your proficiency and expertise.

If you are interested, check our website (www.statcollab.com) and then send us a cover letter, a writing sample, a copy of your academic transcript(s) (unofficial copies are fine), and the names of three references. If you have done programming in any computer language, please send us a copy of a program as well.

Send submissions by e-mail to damaya@statcollab.com, or by US mail, addressed to:

Ms. Damaya Hicks Statistics Collaborative, Inc. 1710 Rhode Island Ave NW, Suite 200 Washington, DC 20036

# **Calendar of Meetings and Events**

This feature is meant to give users an idea of some of the activities of area users groups and special interest groups, as well as regional and international groups. If your group would like to be regularly included in this feature, please call Mike Rhoads or one of the DCSUG officers. There is a DCSUG directory with phone, fax, and E-mail contact information elsewhere in this newsletter

.

#### *March* 2 **DCSUG** DC SAS Users Group, General Meeting Time: 8:30 am - 12:00 noon Site: Bureau of Labor Statistics 2 Massachusetts Ave. NE Program: See front page announcement Contacts: Roger Goodwin at (301) 763-4774 roger.l.goodwin@census.gov Peter Knapp at (202) 482-1359 peter\_knapp@ita.doc.gov *May* 9-12 **SUGI 29** SAS Users Group International **Conference** Site: Montréal (Palais des congrès de Montréal) Chair: Duke Owen Further Info: support.sas.com/usergroups/sugi/sugi29/ *June* 8 **DCSUG** DC SAS Users Group, General Meeting Time: 8:30 am - 12:00 noon Site: TBA Program: TBA *September* 14 **DCSUG** DC SAS Users Group, General Meeting Time: 8:30 am - 12:00 noon Site: TBA Program: TBA *October/November* 31-2 **SESUG** SouthEast SAS Users Group **Conference** Site: Nashville Further Info: www.sesug.org *November* 14-17 **NESUG** NorthEast SAS Users Group **Conference** Co-Chairs: Warren Stinson, Earl Westerlund Site: Baltimore Further Info: www.nesug.org **Other Groups CENSUG** Census SAS Users Group Contact: Andrea Potter at (301) 763-1687 **MDSUG** Maryland SAS Users Group Contact: Jayne May Miller, (410) 455-6849 jmiller@chpdm.umbc.edu www.umbc.edu/chpdm/mdsug/ **NCHSSUG** National Center for Health Statistics SAS Users Group Contacts: Arlene Siller at (301) 458-4498 asiller@cdc.gov Linda Tompkins at (301) 458-4533 **NIHSUG** National Institutes of Health SAS Users **Group** Contact: Ray Danner at (301) 496-6037 **NOVASUG** Northern Virginia SAS Users Group Contact: Gary McQuown at (703) 628-5681 gmcquown@dasconsultants.com www.novasug.org **SIGSTAT** Special Interest Group in Statistics, CPCUG and WINFORMS Contact: Charlie Hallahan, 202-694-5051 hallahan@ers.usda.gov **VASUG** Virginia SAS Users Group (Richmond area) Contact: Carrie Mariner at president@vasug.org www.vasug.org

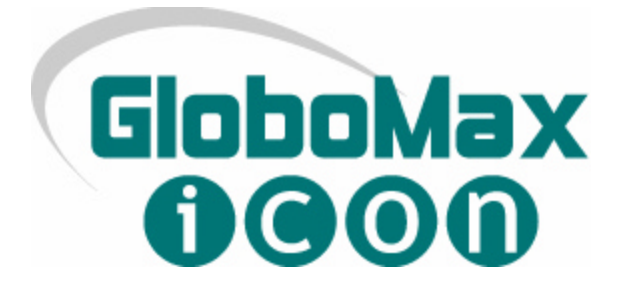

The drive to succeed. It never ends.

Broad and dynamic challenges that develop new skills. Working with a company that does more than evolve…it sets standards. These are your career goals. ICON Clinical Research is your company.

At ICON Clinical Research, we see and do things differently. Dedicated to providing the pharmaceutical and biotechnology industries with exceptional clinical research and biometrics services, we're the first CRO to be awarded ISO 9002 quality certification across all functions. Join us and build a remarkable career... one that will set a new criterion for success.

To continue our legacy of excellence at ICON, GloboMax, a dynamic and innovative Product Development Organization committed to helping pharmaceutical and biotech companies bring products through development from early stage to regulatory approval, is now the Strategic Pharmaceutical Development Division of ICON.

#### **Senior SAS Programmer Hanover, MD GloboMax - Strategic Pharmaceutical Development Division of ICON.**

The successful candidate will lead the programming effort on various projects. Write programs in support of analyses to be performed by pharmacokineticists. Write programs to generate listing and summary tables for inclusion in clinical study reports, as described in the applicable Analysis Plan. Provide all necessary documentation of all programs. Draft, finalize, and implement programming guidelines and SOPs. Provide technical resource for SAS (e.g. SAS upgrades, licenses, etc.). Work under the direction and supervision of Manager, Clinical Data Management. Provide SAS training to GloboMax personnel as necessary. Balance concurrent tasks/priorities within defined timelines.

### **Minimum of a Bachelor's degree with at least 7 years' SAS experience and at least 7 years' pharmaceutical, biotechnology, or health-related industry experience. Strong analytical, organizational, and communication skills is a must.**

TO APPLY and for more information on our opportunities and locations, please visit us at www.iconclinical.com No agencies, please.

Come to ICON and be an important part of a well-respected and growing company. You'll enjoy highly competitive benefits in addition to relocation assistance, tuition reimbursement, credit union, health club privileges, and many other exceptional advantages.

ICON. We are the right solution.

ICON Clinical Research is an Equal Opportunity Employer committed to strength in diversity.

**www.iconclinical.com**

# **Membership Application/Renewal**

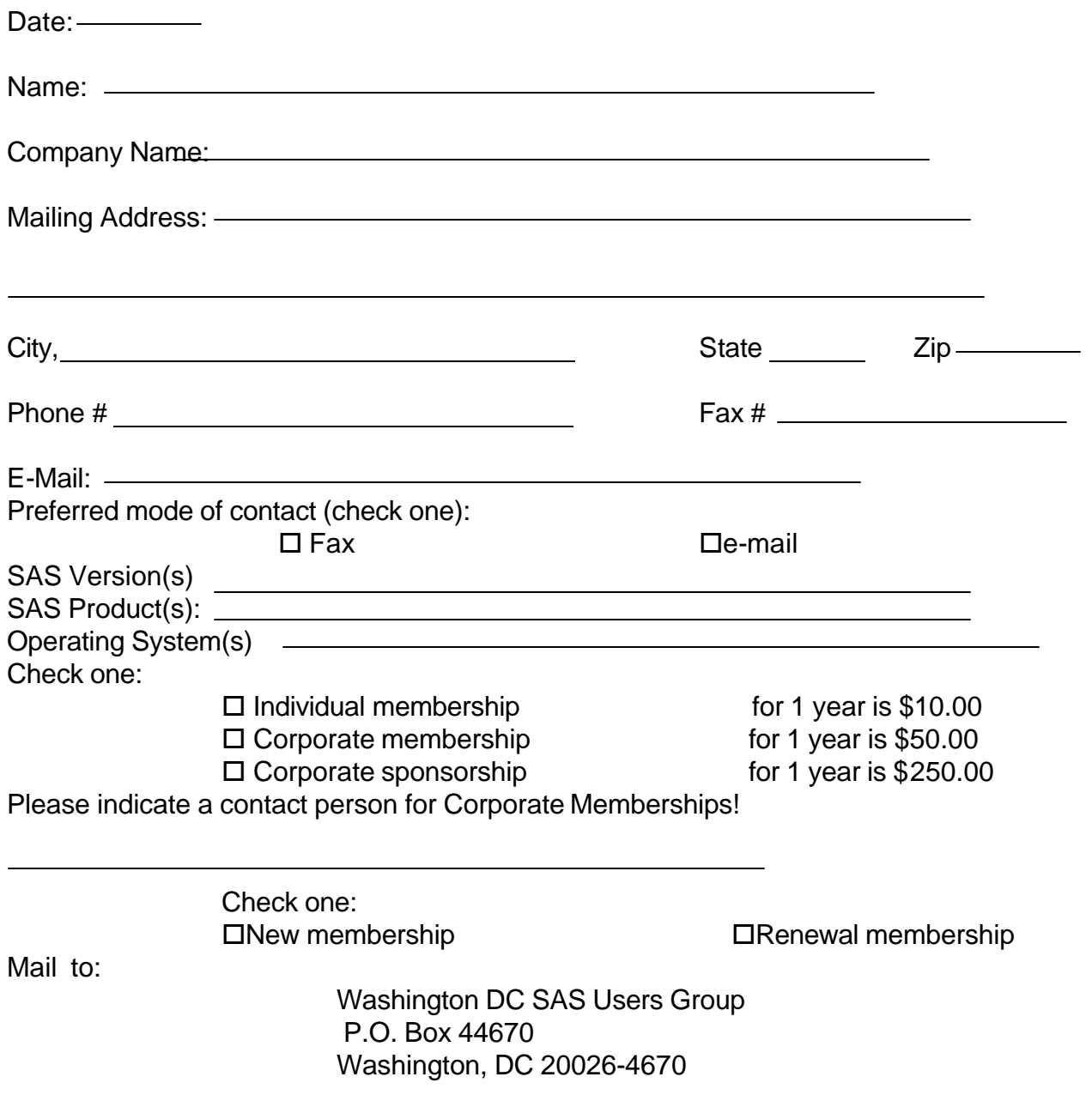

# **2004 Meetings**

Plan ahead and mark your calendars now. The DCSUG meetings in 2004 are scheduled for March 2, June 8, Sept 14, and Dec 7. Meeting times and locations to be announced. If at any time you have a question about an upcoming meeting or other DCSUG information, call one of the members of the Steering Committee.

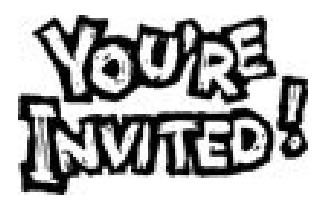

# *To visit the DCSUG home page*

*The URL for the DCSUG home page on the Web:*

*http://dc-sug.org*

# **Remember to Join DCSUG!!!**

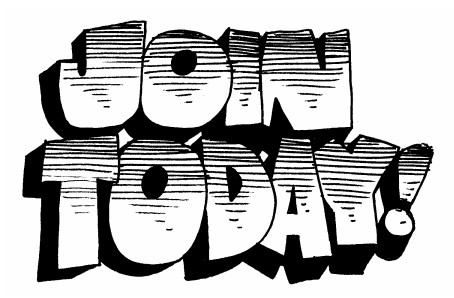

Don't forget to renew your DCSUG membership for 2004. Dues are used to defray the costs of producing and mailing the newsletter and provide refreshments at our meetings. You'll make sure that you keep receiving the newsletter and keep DCSUG going. If you have not joined DCSUG, now is a great time to do so. Joining DCSUG is as easy as completing the membership form included in this newsletter. Individual memberships are only \$10; corporate memberships are \$50, and corporate sponsorships are \$250.

Washington DC SAS Users Group P.O. Box 44670 Washington, DC 20026-4670